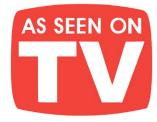

# THE BEST BOOKS IN YOUR POCKET!

Jam-pack your Kindle, iPad, Android, Nook, or any device, full of amazing books with your own e-GO! Library. At your leisure pick your favorite titles from a wide array of categories for all tastes. Total speed, convenience & mobility are yours. Your e-GO! Library is an innovative way "to have & hold" a fresh and plentiful supply of great titles. It's seemingly endless entertainment without the need for the internet or downloading! All in a preloaded, USB memory flash drive which puts a thousand of today's best books in your pocket!

# Enjoy Anywhere Anytime!

**P-(**-

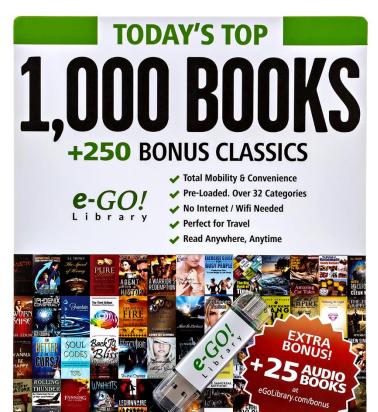

- **⇔**Apple **H**Windows a∩droid **∩ook kindle**
- **CONVENIENCE** of Preloaded USB flash drive
- **FORMATS** for ALL eReaders & Mobile Devices
- NO need for Wi-Fi or Internet
- AVOID Downloading

- SAVE Tons of Time & Effort
- **PERFECT** for Travel
- **FUN** for the Whole Family
- MAKES a Great Gift

# **CHECK IT OUT HERE**

# Set 'n' Forget Money System

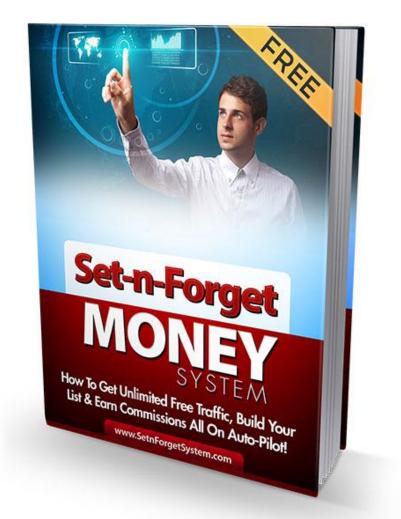

## The Ultimate Free Viral Traffic, List Building & Money-Getting System!

www.SetnForgetSystem.com

#### In This Ebook You're Going To Discover...

- How You Can Create A Real Set 'n' Forget Online Business That <u>Works For You While You Sleep</u>
- How To Set Up A Free List Building & Commission Generating System Today
- How To Get A <u>Never-Ending Supply Of Free Traffic</u> & Advertising For Your Websites
- How You Can COPY This System By Re-Branding This Ebook With Your Links Which Will Build Your List, Build 5 Downlines At Once & Pay You Commissions (get ready to be blown away by this step!)
- ✓ How To Get Your Branded Copy Of This Ebook
  Downloaded By Hoards Of People So They Can
  Replicate The System Which Benefits YOU More
- ✓ And Much More!

Congratulations! You Have <u>Free Re-Branding</u> And <u>Giveaway Rights</u> To This Ebook! Read Through To The End To Learn How To Re-Brand It With Your Affiliate Links (+ Access Bonus Website For Free)!

#### Legal Stuff (Disclaimer):

The Publisher has strived to be as accurate and complete as possible in the creation of this ebook, notwithstanding the fact that he does not warrant or represent at any time that the contents within are accurate due to the rapidly changing nature of the Internet.

While all attempts have been made to verify information provided in this publication, the Publisher assumes no responsibility for errors, omissions, or contrary interpretation of the subject matter herein. Any perceived slights of specific persons, peoples, or organizations are unintentional.

In practical advice books, like anything else in life, there are no guarantees of income made. Readers are cautioned to reply on their own judgment about their individual circumstances to act accordingly.

This book is not intended for use as a source of legal, business, accounting or financial advice. All readers are advised to seek services of competent professionals in legal, business, accounting, and finance field.

#### Copyright:

All written content and images published within this ebook is protected by copyright laws. You may not reproduce or republish this work or change the contents of it in any way shape or form without first acquiring permission in writing from the lawful author.

#### **Material Connection Disclosure:**

You should assume that the publisher of this ebook has an affiliated relationship and/or another material connection to the providers of goods and services mentioned in this publication and may be compensated when you purchase from a provider.

Translation: I will get a commission if you click on a link in this email and you buy the product listed. I know, it's obvious, but I want you to be an informed buyer!

Remember, you should always perform due diligence before buying goods or services from anyone via the Internet, the same as you should buying offline.

#### How This Ebook Will Change Your Online Business

A BIG congratulations on downloading this ebook!

You're about to discover **a fool-proof system** for generating swarms of free viral traffic, building a list and making fat affiliate commissions all on auto-pilot.

It might sound like hype but stay with me until the very end of this report! (The most powerful secret and step of this system is at the end ;-)

Like I said, this system can and will change your business is you follow the steps. It does take a little bit of set up to get it all going, but once it's going, it will keep going thanks to the power of Viral marketing!

<u>The system is laid out in **4 simple steps**</u>. I've tried to keep it as simple and step-by-step as possible. So if you can follow easy instructions, and point and click your mouse, you have all the skills you need to succeed with this system.

All 4 steps are super important to read and follow, so don't skip any, but the **big secret** that makes this system work is revealed in Step 4.

In Step 4 you'll learn how to turn this PDF into your own 'Viral PDF'... meaning you can **re-brand this PDF report with your affiliate links** and give it away to others.

You'll also be shown where you can get a free squeeze page website kit like the one you saw when you signed up so you can use it to build your own list.

That's where the beauty of this system happens. Your subscribers will go through the same process as you did. And when they follow the system too, **they will click on** *your* **referral links to join the sites** that are recommended in this report to make the system work, building **your** downlines and putting commissions in your Paypal account.

### Step #1. Understand The Fastest & Easiest Way To Make Money Online On Autopilot Is With List Building!

There are a ton of ways to make money online but what you want are **AUTO-PILOT income streams**, so you can work less and make more money. We all want that, right? Well, I'm going to reveal exactly how to do it.

Unfortunately, most people have no clue how to set up an autopilot listbuilding system. Keep reading because I'm about to show you how you can use mine that works like a treat.. because it's fast, easy, free and truly is a set and forget system.

First, I need you to understand the most effective way to build a long-term, sustainable income online is to **focus on list building**.

"List building" is simply building a list of subscribers (collecting names and emails) of people who are interested in what you have to sell. With a list, you can send as many emails to them as you like with a push of the button. With a list you CONTROL THE TRAFFIC. It's the ultimate way to get traffic and sales on demand.

You don't need to look too far to realize the **most successful and richest** marketers online are the ones with the big responsive lists.

When all is said and done, it comes down to a numbers game. **The more people you have on your email list, the more traffic you can get** to your offers. The more traffic, the more sales you make!

The other beautiful part of building a list is that once they are on your list, you can <u>contact them again and again</u>. You could think of it as free advertising for life. Anytime you need traffic and sales, just send out an

email to your list.

**Having a 'list' is like having a press that can print money.** Within minutes after sending out your email you can see sales coming in. It's the #1 choice for internet marketers. That's why there is so much talk about list building.

Even though everyone tells you to focus on list building, it can be quite difficult for beginners to start growing a list. Some people get stuck on the techy side of setting up a list building website, while others don't know how to get traffic or don't have a lot to spend on advertising.

**The system you're about to discover in this ebook fixes both** problems for you. It will give you your own list building website AND get traffic for you.

Over the years of marketing online, I have tried many traffic generation methods. Out of all the dozen or so methods I've tried, <u>only one has proven</u> to be truly hands-free AND not cost a penny... and that is **viral marketing.** 

#### <u>List Building + Viral Marketing</u> Is The Ultimate Combo For Growing Your List & Making Money Hands-Free!

When you **incorporate viral marketing and list building into one**, you have the ultimate list building machine!

"Viral marketing" is where your website, ebook, video or any advertising message gets shared and passed around from one person to another. Your ebook, website, photo or video spreads... like a virus, reaching a much greater audience than you could reach by yourself.

And the best part is, having all those people sharing your website or ebook **means free traffic.** And the best traffic is free traffic, right?

I'm about to show you my system for generating this free viral traffic that also builds your list at the same time. It uses a combination of viral

advertising and list building sites, when put together strategically, will work for you to get real viral traffic and people on your list, for free!

A huge viral marketing feature these sites let you take advantage of are.... <u>DOWNLINES!</u>

#### What If You Could Get People Sending You Traffic And Building Your List For You 5 or 10 Times Faster?

#### It's Possible With A Downline!

A "downline" refers to all the people who have signed up under you in a membership site or a business program. Your downline consists not only of your direct referrals, but your referrals' referrals.

Even the people who were not directly referred by you, but by someone in your downline, all benefit you to some degree, whether it be commissions or other rewards. The downline model can typically be found in MLM businesses (multi-level marketing), which is what makes it so lucrative.

Downlines are a super powerful viral marketing vehicle because they allow you to leverage efforts, thanks to all the people under you. You work less and get rewarded more. The bigger your downline, the bigger the rewards.

Think of downline as an army of affiliates working for you, sending you subscribers, and actually paying you to grow your list bigger. We all want a bigger list, so that's why you need to take advantage of downlines if you want a big list and having it grow on autopilot.

Now before you think I'm trying to sell you on the latest MLM opportunity, I'm not. It's not only MLM companies that incorporate downlines in their marketing platforms. A lot of non-MLM internet marketing programs i.e. **viral advertising websites, email safelists,** use the power of downlines to leverage the benefits of viral list building, so the members (*that's you* ;-) can see results faster!

Using viral advertising sites to grow your downlines and list, will give you many rewards, but the biggest ones will come in three main forms...

**1.** Advertising credits when your people join a site in your downline

- 2. Commissions from your downline members purchase upgrades
- 3. Your referrals adding more people to your downline for you!

This system you're learning right now is all about leveraging viral list building and advertising sites to grow your downlines on autopilot.

And this ebook will allow you to easily replicate this system for you because eventually, **you'll learn how you can re-brand this ebook and give it away so others can follow the system,** setting your viral marketing system on motion.

In the next part, I'll be telling you the top viral list building and advertising sites which are **ALL FREE to join**, which you can plug in to this system for a perpetual list building, traffic and sales system.

**Excited?** Good! Let's get started. Remember to follow each step carefully along the way... because you need to follow each step for the system to work.

#### Step # 2. Set Up Your List Building, Downline Building & Advertising Firepower For Free!

In this section I'll be sharing my 5 most highly recommended viral list/traffic/advertising sites. Remember, all sites are free to join.

Each site also has a built-in downline or viral marketing feature, so when you use this system to build your list and your downline - you'll be earning a ton of free advertising, free subscribers and commissions.

The beautiful part is, when the people you share this system with others, they will follow this same steps so your referrals, and your referral's referrals will be building your business for you, and <u>it keeps replicating</u>!

After you complete the steps, including the rebranding of this ebook, you can start giving it away for free. For every 1 person you give it away to, you're potentially adding 10 or even 100 subscribers and earning hundreds of dollars in commissions, even residual income!

So here are **the 5 best free viral list and advertising resources** that will make this system work - and these sites are ones I've carefully chosen from hundreds of different viral sites I've tested in the past.

I consider these to be the best in terms of **ease of use, value for money** (all are free to join but have upgrade options) and **viral leverage power!** 

Keep in mind, you'll be using these free sites to advertise this very system, to give away free copies of your branded version of this ebook.

So when you sign up to the sites, you want to **take a good look at the paid upgrade options**, because they will allow you to get more advertising and make more commissions in most cases.

If you don't upgrade at these sites, <u>you'll still be able to use this system</u>, however it will take you a lot longer to see results. If you do invest in an upgraded paid membership, you'll see results much faster because you can get a lot more advertising and other perks which you can leverage.

Note: If you're already a member of the site(s) listed below, you don't need to sign up again. Just skip to the next site on the list and sign up using the links.

#### Site 1. Create Your Account At "30 Minute List" Here

"30 Minute List" is a **free-to-join viral list building and advertising system**, that lets you start building a real list <u>in as little as 30 minutes</u>.

This is not a safelist or a viral downline emailer. You can actually add people to your own list via your 3rd party autoresponder (i.e. aweber, get response, gvo etc) as you promote your 30 minute list referral link.

# The amazing part is that when your referrals start promoting, they will be putting subscribers on to your list for you as well.

This amazing viral list building feature works this way - when you join, you add your autoresponder optin form to your profile. Then you find your referral link and invite people to join. The first 4 people who you refer will actually join your sponsor's list as they join 30 minute list. You're 'passing up' your first 4 subscribers to your sponsor.

In exchange for passing up your first 4 subscribers, **your referrals will all pass up their first 4 subscribers to you!** For everyone you bring in to 30 minute list, you can add 4 extra subscribers to your list! That means you're building your list around 5 times faster!

The other powerful point you can utilize as a member of <u>30 minute list</u> is the advertising (banner ads, text link ads, log in ads, free giveaways etc) so you can promote any other website you want.

Free members get \$200 worth of advertising upon sign up, **but make sure you check out the upgrade options** you see when you go through the account creation steps. These upgrades will give you more advertising and let you make more commissions on referrals' upgrades.

## **<u>Click Here To Create Your 30Minute List Account</u></u>**

#### After joining, locate your affiliate/referral link!

Once logged in, you should watch the welcome video that explains how the site works and gives you the steps to get your account sully set up.

The main part is that you set up your Autoresponder so you can collect the subscribers you refer to 30ML. Remember, the "money is in the list" so if you don't set up your autoresponder in your 30 minute list profile, you'll miss out on building a list, and using this system to build it virally, which is the whole point of this system.

If you don't have an Autoresponder yet, don't panic! There are tutorial videos inside your 30 Minute list members area which show you exactly where you can get a reliable autoresponder account and how to set it up to work with your 30ML account easily so you can build a real list in no time!

Once you've set up your autoresponder, you're ready to plug 30 minute list into this system, and to do that, all you need is your referral link.

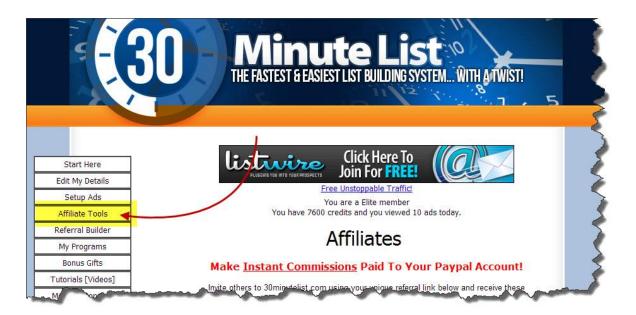

Click on "Affiliate Tools" in the left sidebar.

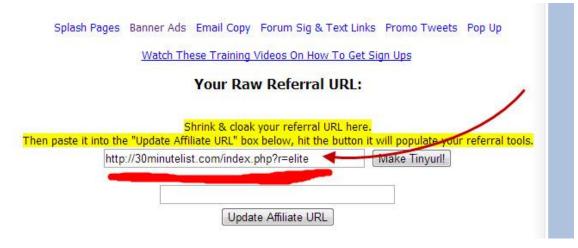

And you'll see your referral link with your username attached to the end.

You can see in this example, my username is 'elite' but yours will be the username you chose when you signed up.

You should copy and paste that link into a new Notepad file right now because you're going to need it when you set up your "Viral Traffic cycle" system and when you re-brand this PDF to give away to others.

When you give this ebook away after re-branding it, the 'join link' will be your link (in this PDF and on the re-brander tool page - more about that later) so everyone who joins 30ML through your link will sign up to your list, or to your sponsor's if they're one of the first 4 your refer!

See how this is going to grow your list virally and exponentially?

We're just getting started, so, let's look at the next viral advertising site to join up and add to the system!

#### Site 2. Get Your Free Account At "Leads Leap" Here

Leads Leap is a **viral advertising system that lets you post free Text Ads** which get shown on their massive blog network, inside their member site and in their email newsletters to your downline which can be built **10 levels deep**!

That means if you just refer 4 people and they refer 4 people and they refer 4 people and so on for 10 levels, you'll end up with **1.3 million** people in your downline seeing your ad!

Leads Leap's viral downline is extremely powerful!

Every time someone in your downline logs into the Leads Leap site, opens one of Leads Leap's email newsletters or visits their blog, **they will see** *your* **Text ad.** 

The other cool thing is that you can send people to the Leads Leap blog using your affiliate link to anyone even if they're not a member yet.

This way you're sharing good content, and if they click to join Leads Leap awesome, another member in your downline, or if they click on your ad, awesome, another targeted prospect seeing your offer.

And it's not only the advertising system that makes <u>Leads Leap</u> great. They also have a bunch of **marketing tools** to help you run your business and grow your downline at the same time such as rebrandable software, slider ad script, link cloaker and others - and it's all free to use!

<u>Leads Leap</u> is a must have advertising membership for any internet marketer in the MMO niche.

It's free to join, but there is an upgrade option which entitles you to more advertising exposure, automatic ad renewal and random downline members. **Seriously consider investing in the PRO membership** as the advertising will quickly pay for itself.

And keep in mind that when using this system, you have greater downline building ability - and so does anyone you refer to this system, so an upgraded membership can easily pay for itself from referrals commissions.

## **Click Here To Join Leads Leap**

## After joining, locate your affiliate/referral link!

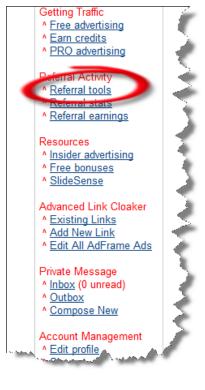

After joining and entering the members area, you'll want to **find your referral nickname/ID** which you'll be using to re-brand this pdf (explained in the next step)

There are several affiliate links you can use, depending on your target audience.

| To target leads builders:                                                  | _       |
|----------------------------------------------------------------------------|---------|
| http://www.leadsleap.com?referid= <mark>startmyebiz</mark>                 | Preview |
| (no popup version)                                                         |         |
| http://www.leadsleap.com/indexnopop.php?referid=startmyebiz                | Preview |
| To target income builders (more for classified ads):                       | _       |
| http://www.leadsleap.com/opportunity.php?referid= <mark>startmyebiz</mark> | Preview |
| To target those who love freebies:                                         | _       |
| http://www.leadsleap.com/special.php?referid= <mark>startmyebiz</mark>     | Preview |
| NEW!! For advertising in traffic exchange or autosurf programs:            |         |
| http://www.leadsleap.com/tools.php?referid= <mark>startmyebiz</mark>       | Preview |
|                                                                            |         |

Use the strategies below to promote your affiliate link.

In this case, my referral id is "startmyebiz". Yours will be whatever you chose when you joined.

Copy and paste your link in your Notepad file because you'll be using it to set up the traffic system and re-brand this PDF. Ok, let's look at the next site to join up!

#### Site 3. Create Your Free Account At "Viral URL" Here

Viral URL is essentially a link cloaking and click tracking tool for internet marketers but it incorporates an unstoppable **viral advertising system and downline builder** all in one.

It works by using their web based link cloaker (accessible to all Viral URL members) to promote your website links, programs or offers of your choice in a protected fashion to avoid commission theft and get more click-throughs.

The viral downline aspect kicks in when you use this tool because you can use it can also help you get more Viral Url sign-ups and advertising for your sites.

Every time you use your cloaked link, the person who clicks sees a small "Viral Bar" at the top or bottom of the page which contains your referral link to Viral URL.

When they click and join through your referral link, they are placed in **your downline**.

Viral URL also features a downline mailer so you can send emails to them.

I'm sure you know how powerful email marketing is. Combine that with the **5 level deep downline** of Viral URL and you've got a whole lot of email marketing firepower in your hands.

Keep in mind, this is not the same as an Autoresponder, because the leads in your downline are only accessible via Viral url's mailer system and you can't add follow up emails etc. You should treat the downline mailer as an advertising channel to promote other sites this system incorporates.

I'll be the first to admit that there are a lot of Viral list building/downline builder sites like this around the web, but Viral URL is different because they don't blast emails to their members with hundreds of member promos every day.

Other list builders let you build 10 or 20 level downlines, and while that is good for credit building with text ads or other opportunities, it's not good for an email marketing downline.

That's why Viral URL only lets you build a downline of 5 members to send emails to. That way members don't get their inbox flooded which means a much **better response rate to emails**.

<u>Viral URL</u> is free to join and free members can use the Viral URL cloaking tool and build/email their downline.

#### **Click Here To Create Your Free Account At Viral URL**

# Look Closely At The One Time Offer to Upgrade to Gold Level Membership!

Right after you join Viral URL, you'll be shown an one-time offer to upgrade to Gold membership for a one-time only reduced price.

Gold membership will enable you to have an "instant downline" and by that I mean you'll be able to send promo emails to 3000 random Viral URL members every 3 days.

On top of that, you'll be able to **build your downline 7 levels deep** instead of 5 which free members get.

Another huge benefit, and this one is really important if you plan to refer a lot of people to Viral URL, is the number of referral upgrade offers you can make commissions on increases dramatically as does your commission rate.

For instance, free members can earn commissions on only 4 offers whereas if you're a Gold member, you can earn from 13 different offers that your referrals will see.

Plus, you can earn more as a gold member for every sale that you make. For instance, free members can earn only 30% commissions on one time offer sales, whereas **Gold members and up can earn 50%** on the same sale.

Like Top Surfer, it can really pay off to upgrade because not only do you get more advertising for YOUR sites, you get the opportunity to earn MORE MONEY from your referrals' purchases.

#### **Click Here To Join Viral URL**

### After joining, locate your affiliate/referral link!

Again, after signing up, you'll want to find your affiliate nickname or 'foldername' that you created upon signing up.

| f                | 8*              |                       | 1 +      | 1 Wel        | come back | Stuart!                 |                   |     |
|------------------|-----------------|-----------------------|----------|--------------|-----------|-------------------------|-------------------|-----|
|                  | essage<br>enter | A Downline<br>Builder | S Affili | ate 音        | Upgrade   | <b>?</b> 1              | telp /<br>raining | - 3 |
|                  | Affil           | iate                  |          |              |           | /                       |                   | 3   |
| grade<br>  Links | Total           | Affiliate Link:       |          | http://vur.m |           | Promo To<br>Referral Do | $\leq$            | . 3 |

In my case, my folder name is "stulikes". Yours will be whatever you chose.. and it will be unique to you. Keep your affiliate nickname/ID handy as you will need it for the "viral traffic cycle" set up and re-branding stage.

Ok, let's check out the next one to join!

#### Site #4. Get Your Free Account At Top Surfer Here

**Top Surfer is an all-in-one marketing and advertising resource** which has a many viral marketing tools built in.

They have a huge membership base (now over 30,000) which you can display your ads to and get traffic to your websites.

They have various different advertising systems in place such as a manual traffic exchange, banner exchange, text exchange, splash pages etc... but they are known for <u>quality solo ads</u>.

Top Surfer offers a basic free membership, **but I highly recommend you check out the** <u>Wholesale Membership</u> which gives you many great benefits such as being able to earn 100% commissions on the sale of Wholesale memberships you sell to your referrals.

Of course, you get a whole lot more with your wholesale membership. You get a ton of advertising credits, more ad placements in their newsletters, and **discounts on their solo ads** to all their active members (over 30,000 members).

And like I mentioned before, the real kicker is that when you become a wholesale member, you can resell wholesale memberships to others and keep 100% of the profits!

Top Surfer's Wholesale Membership ticks all the boxes in the "perfect offer" checklist that I wrote about earlier. When you refer others to check it out, they're going to be excited about it so there is a good chance of them upgrading, and if you're a wholesale member, you get ALL of the sale!

### **<u>Click Here To Get Your Free Account At Top Surfer</u>**

**Click Here to Check Out Their Wholesale Membership Options** 

Warning: Wholesale memberships start at just \$10 which gives you a 1-month membership. But be aware that you can only receive commissions from customers who purchase the same or shorter membership that you purchased.

For example, <u>if you bought a 6 month Wholesale membership</u>, you can only earn commissions on sales of 1,2,3,4,5 and 6-month memberships from your referrals.

If anyone buys a 12 month membership when you only have a 6 month membership, you'll miss out on that sale so **it really pays to upgrade to the highest membership (12 months)** so you don't miss out on any sales!

After joining, find your referral ID and paste it on your Notepad file as you'll need that to complete the re-branding of this PDF!

### After joining, locate your affiliate/referral link!

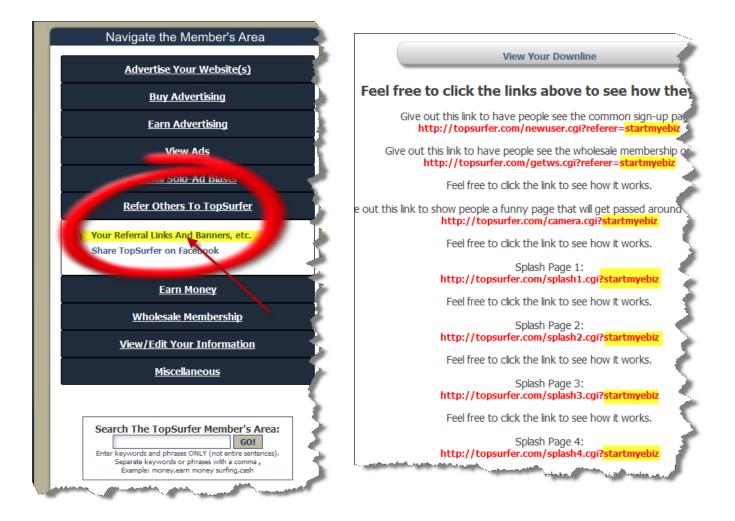

In my case, my referral ID is 'startmyebiz' but yours will be unique.

Keep a note of this and keep it handy as you'll be needing it to set up the "Viral traffic Cycle" in the next step and insert it into the re-brander in the final step.

Ok let's take a look at the next and final viral site to join up in this system!

#### Site #5. Create Your Free Account At StartMyTraffic

Start My Traffic is another all-in-one advertising platform, similar to Top Surfer. This kind of advertising site is known as a "traffic exchange".

This site gets you traffic by exchanging site views with other website owners and marketers like yourself. The most popular way to "exchange" traffic is to "surf" websites.

When you surf websites, you are viewing other members websites and earning credits. These credits can be exchanged for views of your site in the system so other members will see your site when they surf.

The more credits you have, the more advertising or 'views' your sites can receive. Surfing websites is one way to earn credits, but there are actually several different ways to earn credits.

#### As a free members you get 50 free advertising credits (50 website views).

These are added to your account right after you join, but you must activate your account first by surfing the required number of sites to activate your account and your credits.

<u>StartMyTraffic.com</u> also has several other viral advertising tools/resources members can use.

There is a **Text Ad exchange** where you can have your text ads displayed across the network or members' sites. to add credits, you need to add the special "text ads" code to your website so you earn credits for impressions you generate through your website.

You can also display **banner ads** and earn banner ad credits in a similar way. To earn credits, you need to put the special banner ad code into your website which will generate credits for you with each impression you can generate. Pro (upgraded) members can surf for cash - meaning they can actually earn cash for each site they view via the special "**surf for cash**" surf bar. Another pro member benefit is the ability to email their downline through 5 levels.

All members however can benefit from a great referral program - which includes free ad credits for sign ups, referrals surf activity and 50% commissions for all purchases.

#### **<u>Click Here To Get Your Free StartMyTraffic Account</u>**

Upon signing up, you'll see a '**One Time Offer' to get a Traffic Boost ad package.** This will give you some extra advertising firepower so you don't have to manually surf for ad credits.

Remember, you will earn **50% commissions on all upgrades** and credit purchases from your referrals, and with this system in place, getting referrals is a given.

#### After joining, locate your affiliate/referral link!

Make sure to head over to your Affiliate tools page to get your unique Affiliate link which will look like this...

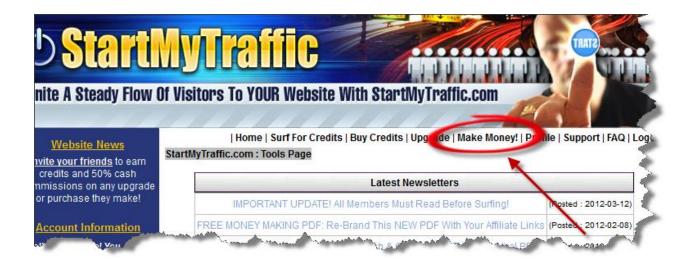

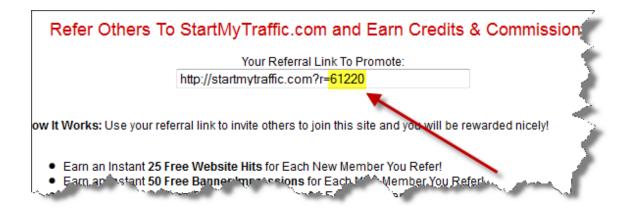

As you can see, my referral ID is 61220 but **yours will be a unique** 5-digit number.

Copy your referral ID number and paste it in your Notepad file because you'll need it in the next step when you set up your Viral Traffic Cycle and a little later when you re-brand your Ebook!

By now you should have signed up to all the 5 viral list building and advertising websites and found your Referral links/ID numbers.

#### **Congratulations!**

#### You've completed Step 2 of this system!

You're now ready to add your links to these sites build your downlines in them - and get free viral traffic at the same time from these programs!

Ready for the next step?

### Step 3. Setting Up Your "Viral Traffic Cycle"

In this step, I'm going to show you what to promote/advertise on the sites you just signed up with so you can get a **set 'n' forget viral cycle of traffic** going.

When you set it up correctly, it will work by itself perpetually. So make sure to follow these steps carefully. It only takes a short time but the

way to set this up is important.

# **IMPORTANT:** <u>Do not proceed until</u> you have signed up to the 5 programs in Step 2 and have located your affiliate links!

If you have them handy, that's great! Here's what to do with them...

You're going to use each site to promote your affiliate link from a different site. Do this in all 5 sites and so you set up a "cycle". You should be promoting a different site on each of the viral ad sites.

#### I'll give you an example...

- 1. Advertise your Viral URL referral link on Start My Traffic
- 2. Advertise your Start My Traffic referral link on Top Surfer
- 3. Advertise your Top Surfer referral link on Leads Leap
- 4. Advertise your Leads Leap referral link on 30 Minute List
- 5. Advertise your 30 Minute List referral link on Viral URL (in the Viral ad bar and to your downline via the mailer.... *hint: remember the Gold Upgrade to get an instant downline of 3,000 to email to*!)

Can you see how the cycle feeds new members into each site, and into your downlines for each site? They all feed eachother so your downline, and in turn, your traffic keeps going and going!

This works because when you'll get ad credits every time someone sign ups in your downline, so the site you are advertising will get more exposure.. and more exposure means more sign ups.. and the cycle continues!

The example I show you above is just that, an example. You can set the sites up in any order or combination you like. Most of the sites let you promote multiple links on each site. I think only Leads Leap lets you promote just one ad at a time, but the others, you can promote many different links.

Whichever way you do it, make sure you've got all 5 sites being promoted

in a "cycle" so the cycle system feeds itself, and grows your downline on auto pilot.

For the sites that let you promote multiple sites, you should use the extra spots to promote your free copy of this ebook so you build your list and grow your viral cycle even more!

Can you see the power of this system? There is nothing else online like this system, that is free and well thought out. It's truly set and forget and leverages your efforts, making growing your business easy as can be!

#### When You Need Extra Advertising Firepower For Faster Results...

This system will work as it is, but it can take a little while to get the momentum going... however as your downline grows, your results will snowball.

If you don't want to wait and want to see the snowball effect sooner, I recommend you **upgrade to some of the advertising sites** you've signed up with through this system.

I mentioned the <u>Gold Membership upgrade for Viral URL</u> earlier. If you take up that offer, you'll have an instant downline which enables you to **send out promo emails to 3000 members every 3 days.** 

Remember how I was talking about the power of having a list to email to at the start of this report?

Imagine if you got 3000 people reading this ebook and duplicating this system, signing up to the sites through your links, then going and inviting more people to follow the system over and over!

Where do you think that'll put you in 30 days? Do you think your list and downlines will have grown? Imagine if 3000 people grab a Top Surfer Wholesale Membership where you keep 100% commissions?! When you leverage the advertising at the sites we recommend here, you can see results faster. The system will work as a free member to all the sites, but as a paid upgraded member, you'll be able to get more advertising and more sign ups with less effort.

Now, are you ready to activate the magic part of this system which will allow you to set this viral set and forget money system in motion and <u>build all your downlines with just this one PDF?</u>!

## Final Step! <u>Step 4.</u> Re-Brand This Ebook With Your Affiliate Links & Give It Away To <u>Build</u> <u>Your List And 5 Downlines At Once!</u>

This is the magic step that allows you to really leverage this viral system!

Below, you'll find a link to a page where you can **re-brand this report** with your affiliate links for all the sites which you've seen above.

The re-branding process is just a 5-click process.. you download your copy, or share the link we give you to give away free copies to others!

When others see the power of this system, and how they can **build 5 downlines at once**, they'll no doubt follow the steps, giving you a ton of ad credits, commissions and subscribers in the process!

Remember, everyone who you give this ebook away to will see the power of having upgraded membership.... which lets you (and your referrals) leverage the power of this ebook even more!

Hint: Remember, you *get higher commissions as an upgraded member at 30 Minute List, Top Surfer and Viral URL!* You'll want to make sure you take advantage of them when using this viral-referral system! Using this system *will* get you subscribers, free traffic and people in your downlines... so you don't want to miss out on commissions when your referrals upgrade.

Ready to unleash this ebook to the public with your links inside and start your own viral traffic and cash frenzy?

## Click Here To Re-Brand This Ebook With YOUR Affiliate Links Now!

Click the link above now to register for access to the PDF re-branding tool. (see below for a preview)

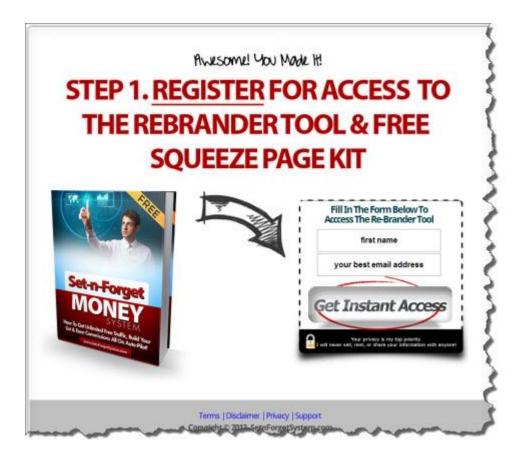

**Register with a valid email** (one you check often) to get access to the rebranding tool and free squeeze page kit.

After registering, **you must confirm your email**. This is very important as you will not get access to the re-brander or squeeze page until you confirm your email. **After confirming your email**, you'll get access to the re-branding tool page an bonus squeeze page template....

| Enter                                                                                                    | Vour IDe D                                                                                                    | System V                                                                                                    |                                                                                                    |                                                                                                    | e Then Hit                              |
|----------------------------------------------------------------------------------------------------|----------------------------------------------------------------------------------------------------|----------------------------------------------------------------------------------------------------|----------------------------------------------------------------------------------------------------|----------------------------------------------------------------------------------------------------|-----------------------------------------|
| Enter                                                                                                    | Four IDs B                                                                                                    | elow For The<br>'Rebra                                                                                                    |                                                                                                    | g website                                                                                                    | s, men Hit                              |
| Inser<br>you a                                                                                                    | t your 30 Minute<br>aren't a member y                                                                                                    | List username (the<br>et, use the link below                                                                                                    | name you cho<br>a to join.                                                                                                    | se when you sign                                                                                                    | ed up) If                               |
| · · · · · · · · · · · · · · · · · · ·                                                                                                    | hece to join                                                                                                    |                                                                                                    |                                                                                                    |                                                                                                    |                                         |
| Enser                                                                                                    | t your Leads Lea                                                                                                    | p username (the na                                                                                                    | me you chose                                                                                                    | when you signed                                                                                                    | up) If you                              |
| 100012                                                                                                    | bee to join                                                                                                    | ise the link below to                                                                                                    | Join,                                                                                                    |                                                                                                    |                                         |
| Inser                                                                                                    | t your <b>Viral URL</b>                                                                                                    | older name (the name                                                                                                    | ne you chose                                                                                                    | when you signed                                                                                                    | up] If you                              |
|                                                                                                    | t a member yet, i<br>here to join                                                                                                    | ise the link below to                                                                                                    | Join.                                                                                                    |                                                                                                    | 2002/2016/201                           |
|                                                                                                    |                                                                                                    | r username (Tha nin                                                                                                    | ne vou chose                                                                                                    | when when simpled                                                                                                    | unit. If you                            |
| 1000                                                                                                    |                                                                                                    | r username (the nam<br>se the link below to                                                                                                    | join.                                                                                                    | and the other                                                                                                    | app. ar yau                             |
|                                                                                                    | <u>hère</u> to join.                                                                                                    |                                                                                                    |                                                                                                    |                                                                                                    |                                         |
| ünser<br>mem                                                                                                    | t your Start My T<br>ber yet, use the I                                                                                                    | raffic Ref ID (your u<br>ink below to join.                                                                                                    | nique 5-digit                                                                                                    | number) If you a                                                                                                    | nen't a                                 |
| Click                                                                                                    | here to join                                                                                                    |                                                                                                    |                                                                                                    |                                                                                                    |                                         |
|                                                                                                    | your reb                                                                                                    | ur email address to a<br>randed report. It will                                                                                                    | eceive notice<br>not be used t                                                                                                    | s regarding<br>for any other                                                                                                    |                                         |
|                                                                                                    | bribbee                                                                                                    |                                                                                                    |                                                                                                    |                                                                                                    |                                         |
| Retrant II                                                                                                    | SC                                                                                                    | 3. DOWI<br>QUEEZE                                                                                                    |                                                                                                    |                                                                                                    | JR                                      |
| REE DOWINLOAD<br>ght click and save<br>soils You'll Need                                                                                                    | MERE<br>of the Laip file to your                                                                                                    | DUEEZE                                                                                                    | PAG                                                                                                    |                                                                                                    | S AMAZING 4 STEP S                      |
| REE DOWINLOAD<br>ipht click and save<br>ools You'll Need<br>1. Unzip softwa<br>program if yo                                                                                                    | HERE<br>the .2p file to your<br>me to unap the 2p<br>u don't have one.                                                                                                    | <b>UEEZE</b><br>herdrive)<br>file. Get <u>7.755</u> or any oth                                                                                                    | PAG                                                                                                    |                                                                                                    |                                         |
| REE DOWINLOAD<br>ight click and saw<br>ools You'll Need<br>1. Unaip software<br>program if yo<br>2. Website (Do<br><u>Gater</u> when y                                                                                                    | CHERE<br>the sign file to your<br>inter to unsign the 2ip<br>of don't have one.<br>main and Hostingt<br>ou get an account (f                                                                                                    | DUEEZE<br>hardrive)<br>file. Get <u>7.yzp</u> or any off<br>. Get a free domain nan<br>nam \$3.96/mth).                                                                                                    | PAG                                                                                                    |                                                                                                    | S AMAZING 4 STEP S                      |
| REE DOWNLOAD<br>ipht click and save<br>sols You'll Need<br>1. Untip softwar<br>program if yo<br>2. Website (Doo<br>Gaize when y<br>3. Professional<br>min Jon 20 de<br>4. FFP software                                                                                                    | SC<br>PHERE<br>the applie to your<br>the to unsip the Zip<br>u don't have one.<br>main and Hostingi<br>ou get an account (f<br>Autorespender ac<br>gal (f you don't have<br>gal (f you don't have                                                                                                    | DUEEZE                                                                                                    | PAG                                                                                                    |                                                                                                    | S AMAZING 4 STEP S                      |
| REE DOWNLOAD<br>ight click and save<br>ools You'll Need<br>program if yo<br>2. Website (Do<br>Gator when y<br>3. Professional<br>trial for 30 de                                                                                                    | SC<br>PHERE<br>the applie to your<br>the to unsign the 2pp<br>of our pet on account (f<br>Autoresponder ac<br>spill You don't have<br>to unside the spue<br>spill you don't have<br>to unside the spue<br>spill for thee.                                                                                                    | DUEEZE<br>hardhivs)<br>file. Get <u>2-250</u> or any off<br>. Get a free domain nan<br>nan 33-55/mth.<br>centr. 1 recommend &<br>an auto-repsonder acc                                                                                                    | PAG                                                                                                    | FREE PDF REVEA                                                                                                    | S AMAZING 4 STEP 8<br>MET OFTHIS STSTEP |
| SEE DOWNLOAG<br>fit click and save<br>program if yo<br>. Unsign software in<br>program if yo<br>. Website (Do<br>Gato: when y<br>. Professional<br>rital to 30 de<br>4. ETP software<br>download file<br>rital for 30 de<br>4. Un professional<br>rital for 30 de<br>5. Status<br>rital for 30 de<br>5. Status<br>rital for 5. Status<br>rital for 30 de<br>5. Status<br>rital for 30 de<br>5. Status<br>rital for 5. Status<br>rital for 5. Status                                                                                                    | Control of the second of the second of the s                                                                                                    | DUEEEZE<br>hardhive)<br>file. Get 2:20 of any off<br>Get a free domain son<br>nom 53:66mth).<br>count 1 incommend & ac<br>nette page to your hostin<br>name and web hosting                                                                                                    | PAG                                                                                                    | FREE PDF REVEA                                                                                                    | S AMAZING 4 STEP S                      |
| REE DOWNLOAD<br>ght dick and save<br>ools You'll Need<br>program if yo<br>Gatig when y<br>B. Professional<br>trial for 30 de<br>4. FTP software<br>idownload Eff<br>et Up Instruction<br>you don't know h<br>imy Newbie Star                                                                                                    | CHEFE<br>the sign file to your<br>are to ausign the Zip<br>to any the Zip<br>to any th | DUEEEZE<br>hardnive)<br>file. Get <u>7-20</u> or any off<br>. Get a free domain nan<br>ons 93-96/mth).<br>gener. I receive nan<br>eser. I receive nan<br>eser. I receive nan | PAGE<br>ner free untip<br>ne with <u>Hos</u><br>weber (\$1<br>ourn yet,<br>g You can<br>take a look                                                                                                    |                                                                                                    |                                         |
| ISEE DOWNLOAD<br>get click and save<br>sols You'll Need<br>1. Unzip softwa<br>program if yo<br>Satte when<br>Catte when<br>Catte<br>Catte when<br>Catte when<br>Catte<br>Catte when<br>Catte when<br>Catte w | SC<br>PHERE<br>the age file to your<br>the to unsight of 25<br>u den't have one.<br>main and Hostingj<br>ou got an account (f<br>Autoresponder ac<br>gifl you don't have<br>a to uplead the sign<br>gifl you don't have<br>a to uplead the sign<br>gifl you don't have<br>the uplead of the sign<br>citize for the.<br>The<br>method of the sign<br>sign to get a domain<br>(110) Subject or The II<br>site to him ms to up<br>\$30 which you can up-<br>site 3 support tokint a                                                                                                    | DUEEEZE<br>hardrive)<br>file. Get 2,220 or any off<br>control 2,326 or any off<br>control 2,326 or any<br>control 2,326 or any<br>co                  | PAGE<br>Her free antisp<br>he with <u>Host</u><br>wither (61)<br>ours yet.<br>ag. You can<br>take a look<br>take a look<br>using page and<br>ab.<br>moduler your: PA                                                                         | FREE PDF REVEA<br>AND PONDET IN<br>NOTICE<br>PONDET IN<br>NOTICE<br>POPE to your websit<br>your transaction IE                                                                                                    | A GARADON 4-5TEP 5<br>MET OFTANG STOTE  |
| IEE DOWNLOAD<br>pt click and save<br>sols You'll Need<br>1. Untip softwar<br>program if yo<br>2. Website (Do-<br>Galte whan y)<br>3. Professional<br>mial for 20 de<br>4. EFP softwar<br>that for 20 de<br>4. EFP softwar<br>you don't know h<br>my Needs 2 save<br>for ma? II you'dl<br>ine ma? II you'dl<br>ine ordering, Jakima<br>inded PDF, web                                                                                                    | SC<br>PHERE<br>the age file to your<br>the to unsight of 25<br>u den't have one.<br>main and Hostingj<br>ou got an account (f<br>Autoresponder ac<br>gifl you don't have<br>a to uplead the sign<br>gifl you don't have<br>a to uplead the sign<br>gifl you don't have<br>the uplead of the sign<br>citize for the.<br>The<br>method of the sign<br>sign to get a domain<br>(110) Subject or The II<br>site to him ms to up<br>\$30 which you can up-<br>site 3 support tokint a                                                                                                    | DUEEEZE<br>hardrive)<br>file. Get 2-zip or any off<br>. Get a free-domain hap<br>ma 32.36/mml/).<br>resumt. I recomment &<br>an auto-repsonder acc<br>mete page to your hostis<br>name and web hosting<br>tenders Toolins' guides<br>load and not up your hast<br>in y support acc and<br>others and web hosting<br>in y support accession.                                                                                                    | PAGE<br>Her free antisp<br>he with <u>Host</u><br>wither (61)<br>ours yet.<br>ag. You can<br>take a look<br>take a look<br>using page and<br>ab.<br>moduler your: PA                                                                         | FREE PDF REVEA<br>AND PONDET IN<br>NOTICE<br>PONDET IN<br>NOTICE<br>POPE to your websit<br>your transaction IE                                                                                                    | A GARADON 4-5TEP 5<br>MET OFTANG STOTE  |
| REE DOWNLOAD<br>ight click and save<br>sols You'll Need<br>1. Untip softwa<br>program i yo<br>Website (Do<br>Gator when y<br>3. Professional<br>trial for a software<br>clownload file<br>et Up astruction<br>try Number Star<br>try Number Star<br>t                                                                                                    | Second Second Se                                                                                                    | buckerse<br>bardnive)<br>file. Get 2,220 or any off<br>Get a free domain sam<br>room 53 56/mt10,<br>ceant. 1 recommend &<br>a auto-representation<br>recerpage to your hosting<br>reacted for the same<br>recerpage to your hosting<br>reacted for the same<br>recerpage to your hosting<br>reacted for the same<br>recerpage to your hosting<br>reacted for the same<br>our appoint offer<br>our appoint offer<br>our appoint our appoint offer<br>our appoint our appoint our appoint our appoint<br>our appoint our appoint our appoint<br>our appoint our appoint<br>our appoint our appoint<br>our appoint our appoint<br>our appoint our appoint<br>our appoint our appoint<br>our appoint our appoint<br>our appoint<br>our                                                                                         | PAGG<br>we free strip<br>ne with <u>Has</u><br>webs: (33<br>our yet.<br>g, You can<br>take a look<br>using page and<br>ast.<br>using page and<br>ast.<br>using page and<br>ast.<br>strike a look<br>using page and<br>ast.<br>Hask you: pith | PEREPOPRET IN<br>PREPOPRET IN<br>PREPORT<br>PREPORT<br>P | A GARADON 4-5TEP 5<br>MET OFTANG STOTE  |
| REE DOWNLOAD<br>ight click and save<br>sols You'll Need<br>1. Untip softwa<br>program i yo<br>Website (Do<br>Gator when y<br>3. Professional<br>trial for a software<br>clownload file<br>et Up astruction<br>try Number Star<br>try Number Star<br>t                                                                                                    | Second Second Se                                                                                                    | buckerse<br>bardnive)<br>file. Get 2,220 or any off<br>Get a free domain sam<br>room 53 56/mt10,<br>ceant. 1 recommend &<br>a auto-representation<br>recerpage to your hosting<br>reacted for the same<br>recerpage to your hosting<br>reacted for the same<br>recerpage to your hosting<br>reacted for the same<br>recerpage to your hosting<br>reacted for the same<br>our appoint offer<br>our appoint offer<br>our appoint our appoint offer<br>our appoint our appoint our appoint our appoint<br>our appoint our appoint our appoint<br>our appoint our appoint<br>our appoint our appoint<br>our appoint our appoint<br>our appoint our appoint<br>our appoint our appoint<br>our appoint our appoint<br>our appoint<br>our                                                                                         | PAGG<br>we free strip<br>ne with <u>Has</u><br>webs: (33<br>our yet.<br>g, You can<br>take a look<br>using page and<br>ast.<br>using page and<br>ast.<br>using page and<br>ast.<br>strike a look<br>using page and<br>ast.<br>Hask you: pith | PEREPOPRET IN<br>PREPOPRET IN<br>PREPORT<br>PREPORT<br>P | A GARADON 4-5TEP 5<br>MET OFTANG STOTE  |

You can rebrand the PDF in a few clicks. It requires no software to be downloaded and installed on your computer. It's all done online, right from the page.

You just simply enter your affiliate/referral link or ID in the fields for each website and click the "Rebrand It" button. A few seconds later you'll see a the page change to look like this...

| Your PDF has been successfully rebranded!                                                                                                    |
|----------------------------------------------------------------------------------------------------|
| Important: Read everything on this page very carefully!                                                                                                    |
| 1. <u>Click here to download</u> your rebranded copy.                                                                                                    |
| (right click and save to your hard drive)                                                                                                    |
| 2. We are hosting your report on our servers for you also. You can send people directly to the following link to send them <b>YOUR</b> rebranded copy of the report filled with <b>YOUR ids</b> .                            |
| http://startmytraffic.com/viralpdf/pdf/SetnForgetTrafficCashSystem_42kr58o77w.pdf                                                                                                    |
| 3. If you ever need to update your report i.e. your referral ids change, you can do so by <u>clicking here</u> or visiting the url below. Bookmark that page or save it some other way so you can make changes if necessary. |
| http://startmytraffic.com/viralpdf/update.php?file=SetnForgetTrafficCashSystem&code=42k                                                                                                    |
| 4. You can send people directly to the PDF rebrander page using the link below.<br>Your referral IDs are inserted in the sign up links.                                                                                      |
| http://startmytraffic.com/setnforgetsystem/rebrand.php?r=42kr58o77w                                                                                                    |
| 5. Share your rebranded PDF with the world by using the social media tools below. Also, see below for more ideas on how to share your branded PDF.                                                                           |
| <b>F</b> 🔽 <b>E</b>                                                                                                    |
| A method with the second second second second second second second second second second second second second se                                                                                                    |

Link 1. Here is where you can download your branded version of the PDF. Make sure to do this so you can keep a copy on your hard drive. Then you'll be able to share it anywhere i.e. upload to your website, attach it to emails etc.

Link 2. This is the direct download link to your branded PDF. You can use this link to share with anyone you like. Put this in emails, on your thank you page or share with Facebook friends or Twitter followers etc. You can also use this link as the re-direct link in your Autoresponder form so your subscribers get re-directed to it after opting in. Likewise, you could add it as the email confirmation link so your subscribers get to download it instantly after confirming their email.

Link 3. Make sure you bookmark this web page. You will want to save this url in case you ever need to update your referral links. If you inserted your email in the previous step, before you re-branded the PDF you will have received this link in an email.

Link 4. This link goes directly to the rebrander tool registration page and it includes YOUR unique referral ID for this system!

This means that anyone who signs up to access the re-brander from this link wanting to create their own branded version of the PDF, will need to join the 5 sites.. and your affiliate links will be the ones they click on to join them!

**This** *can* **be extremely powerful** as you can promote this link if you want and skip the entire PDF sharing step, <u>but</u> the drawback is that they won't see be able to learn and understand the system. So it would actually be better if you gave away your branded PDF... but it is possible to just share this link and get people signing up in your downline from it.

The best use for this link would be to put it in your autoresponder follow up sequence so your subscribers can get reminded to rebrand the report if they have not done so yet.

#### Free Squeeze Page Template!

Yes, you get to download a free copy of my Squeeze page template to use to give away your branded viral PDF and build a list doing it.

You'll find the download link to the Squeeze page (and set up instructions) on the same page you find the PDF re-brander tool.

Setting up your own squeeze page is optional because it requires some knowledge.

You will need your own website, hosting and autoresponder - but I've included instructions on how to do it and also offer a "done for you" set up service for a minimal fee.

Again, it is not required to set up this squeeze page, because you can give away the PDF any way you like. You can download it and share it, or just share the link we give you.

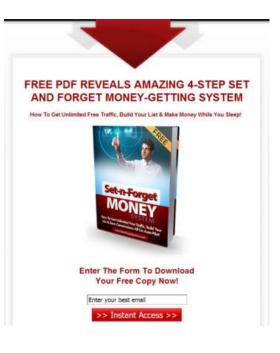

If you want to use the squeeze page, by all means try to do it yourself or feel free to hire me to set it up for you.

Having your own squeeze page on your own website opens up a lot more opportunity for you and gives you a professional image so you would get better results with this system if you choose to set it up.

No matter which way thoung, squeeze page or no squeeze page... as long as you **follow this system** as I've laid it out **and you share your branded PDF**, **you will see your downline grow.**..and bank some nice commissions while doing it!

Ok, you must be super excited to get started so here is the link...

#### Click Here To Access The Free Re-Branding Tool & Re-Brand This PDF With YOUR Referral Links!

Haven't signed up at the 5 viral ad sites mentioned in this ebook yet? No problem! On the brander tool page, there are links to join (your sponsor's referral links) which you can use to join the sites. TIP: As you go through the re-branding process, the links on the rebrander tool page will become YOUR links so when YOUR referrals go to the page from YOUR ebook, they will be clicking on YOUR links there too ;-)

#### Conclusion

**Congratulations**! You now know how this system works and can now up your own Set & Forget Money System! Just follow the system, give away your branded copy of this ebook and let the system do the work!

Got a question or comment? Email me at <a href="mailto:support@setnforgetsystem.com">support@setnforgetsystem.com</a>

### **Bonus Step! Tips For Giving Away Your Viral PDF**

You have the option of sharing your viral PDF with the link we give you or you can set it up on your website with a squeeze page... either way it's just a matter of sharing your branded version of the PDF!

#### Here are some ideas for getting more people downloading your PDF!

Apart from following the traffic system outlined in this ebook, you can also try the following marketing methods to give away your branded copy

- Email it out to your subscribers and customers as a free gift
- Attach it in an email to your friends and business associates
- Write a blog post and give it away from your blog
- Give it away on your "thankyou" pages for your other products
- Put your link on free websites like Blogger.com, Wordpress.com, Squidoo and Hubpages
- Share your link with your friends on Facebook, Twitter and Linkedin
- Email it out to your Viral URL downline
- Put your link in your email signature and forum signatures
- Make a video and post it on Youtube with your link in the description

This book was distributed courtesy of:

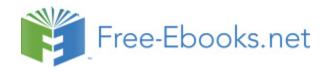

#### For your own Unlimited Reading and FREE eBooks today, visit: <u>http://www.Free-eBooks.net</u>

Share this eBook with anyone and everyone automatically by selecting any of the options below:

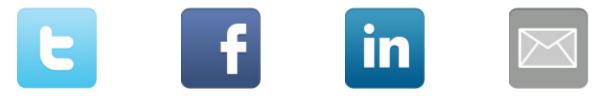

To show your appreciation to the author and help others have wonderful reading experiences and find helpful information too, we'd be very grateful if you'd kindly <u>post your comments for this book here</u>.

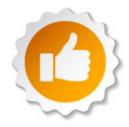

#### **COPYRIGHT INFORMATION**

Free-eBooks.net respects the intellectual property of others. When a book's copyright owner submits their work to Free-eBooks.net, they are granting us permission to distribute such material. Unless otherwise stated in this book, this permission is not passed onto others. As such, redistributing this book without the copyright owner's permission can constitute copyright infringement. If you believe that your work has been used in a manner that constitutes copyright infringement, please follow our Notice and Procedure for Making Claims of Copyright Infringement as seen in our Terms of Service here:

http://www.free-ebooks.net/tos.html

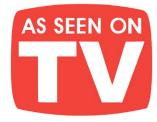

# THE BEST BOOKS IN YOUR POCKET!

Jam-pack your Kindle, iPad, Android, Nook, or any device, full of amazing books with your own e-GO! Library. At your leisure pick your favorite titles from a wide array of categories for all tastes. Total speed, convenience & mobility are yours. Your e-GO! Library is an innovative way "to have & hold" a fresh and plentiful supply of great titles. It's seemingly endless entertainment without the need for the internet or downloading! All in a preloaded, USB memory flash drive which puts a thousand of today's best books in your pocket!

# Enjoy Anywhere Anytime!

**P-(**-

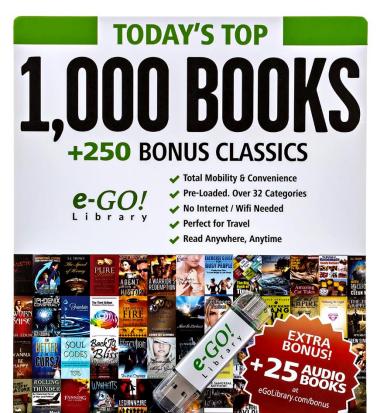

∯Apple <mark>—</mark> Windows a∩droid **∩ook kindle** 

- **CONVENIENCE** of Preloaded USB flash drive
- **FORMATS** for ALL eReaders & Mobile Devices
- NO need for Wi-Fi or Internet
- AVOID Downloading

- **SAVE** Tons of Time & Effort
- **PERFECT** for Travel
- FUN for the Whole Family
- MAKES a Great Gift

# **CHECK IT OUT HERE**